Link do produktu: <https://sklep.ps.com.pl/adr-215-usb-2-0-a-m-a-f-aktywny-kabel-przedluzacz-wzmacniacz-15m-p-284453.html>

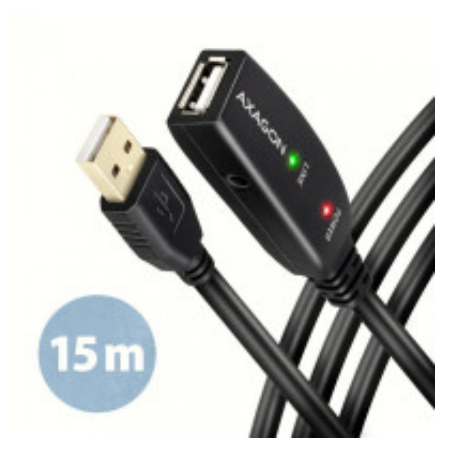

# ADR-215 USB 2.0 A-M -> A-F aktywny kabel przedłużacz/wzmacniacz 15m

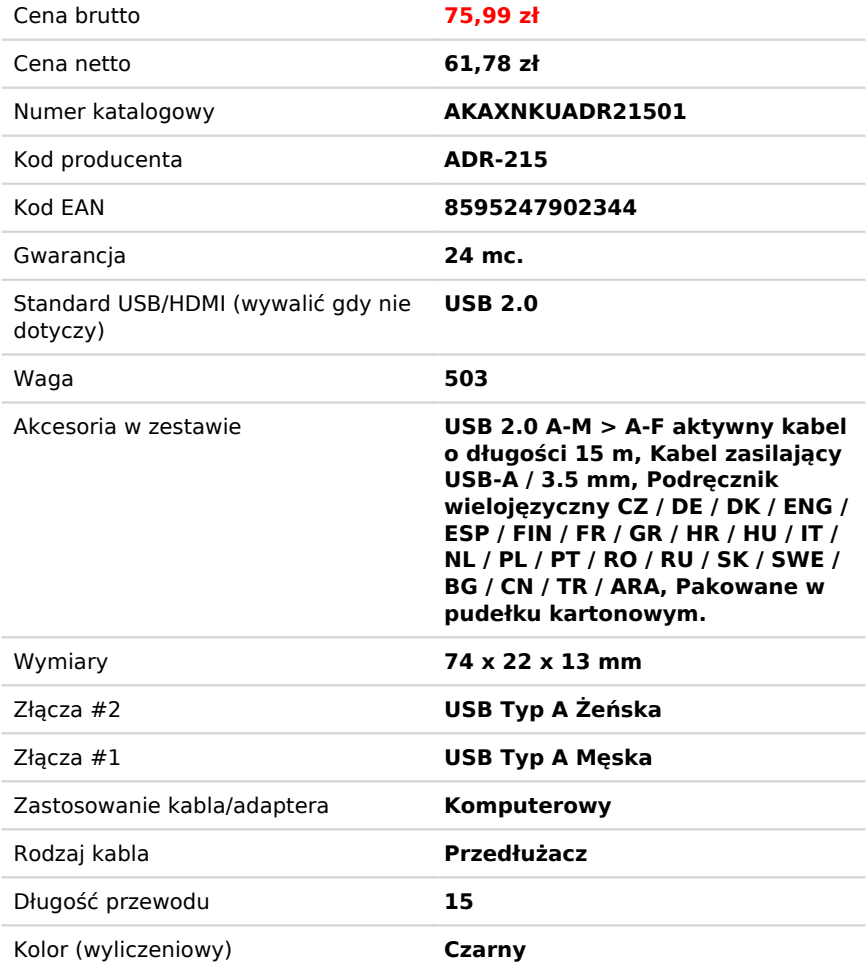

# Opis produktu

Aktywny przedłużający USB 2.0 kabel AXAGON ADR-215 o długości 15 metrów idealnie nadaje się do podłączenia komputera do urządzenia USB takiego jak mysz, klawiatura, kamera internetowa, drukarka, skaner, ploter i inne. Aktywny kabel USB repeater wzmacnia przechodzący sygnał i umożliwia przyłączenie znacząco bardziej oddalonych urządzeń USB niż podczas wykorzystania kabli pasywnych. Zasięg kabla można dodatkowo zwiększyć, stosując kilka kabli w rzędzie.

Dużą zaletą przedłużacza ADR-215 jest zintegrowane złącze zasilania dodatkowego. W większości wypadków wystarczy zasilanie po magistrali USB, jednak w wypadku urządzeń z większym poborem mocy może być przy większych odległościach zasilanie USB niewystarczające, wówczas dodatkowe zasilanie z sieci może problem ten rozwiązać.

Wyjątkowo kompaktowa obudowa repeatera umożliwia bezproblemowe wykorzystanie w listwach elektromontażowych lub systemach kablowych.

Wykorzystanie jakościowego kabla ekranowanego gwarantuje wysoką szybkość komunikacji i minimalne niepożądane

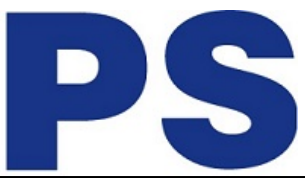

interferencie.

## **Wejście:**

 USB 2.0 do przyłączenia do komputera Złącze USB typu A (M) male (męskie)

# **Wyjście:**

 USB 2.0 do podłączenia zdalnego urządzenia USB złącze USB typu A (F) female (żeńskie) szybkość transmisji 480 / 12 / 1.5 Mbit/s (high / full / low speed)

### **Zasilanie:**

Zasilanie kabla oraz przyłączonych urządzeń po magistrali USB (tryb bus-power 5V - 500mA).

 Dla większości przyłączonych urządzeń USB je zasilanie po magistrali USB wystarczające i nie jest potrzebne żadne dalsze zasilanie dodatkowe.

 Aktywna część kabla zawiera złącze ( 3.5 x 1.3 mm zewnętrzna x wewnętrzna średnica) do dodatkowego zasilania zewnętrznego 5V/1-2A.

 Kabel zasilający USB A-M / jack 3.5 mm długości 1.2 m częścią pakietu. Kabel umożliwia zasilanie ze standardowej ładowarki do telefonów komórkowych z wyjściem USB-A 5V / min. 1A, np. AXAGON [ACU-DS16](https://axagon.eu/pl/produkty/acu-ds16).

 Do zasilania kabla repeater za pomocą adaptora zasilania można przyłączyć także dysk zewnętrzny 2.5" bez konieczności własnego zasilania dysku.

 W razie dłuższej trasy USB z kilkoma kablami repeater podłączonymi za sobą może już być zasilanie po magistrali USB niewystarczające również dla urządzeń USB o niższym poborze mocy niż zewnętrzny dysk 2.5". Również w tym przypadku może pomóc zwiększenie zasilania poprzez podłączenie zasilacza.

# **Dalsze właściwości:**

- W pełni kompatybilny z USB 2.0 i wstecznie kompatybilny z USB 1.1.
- Całkowite wsparcie Plug and Play i Hot Plug.
- Dwa LED wskazujące przyłączenie do zasilania i przyłączenie urządzenia USB.
- Za aktywnym kablem USB może zostać wykorzystany także normalny pasywny kabel USB.
- Wymiary części aktywnej to 74 x 22 x 13 mm, kabel długości 15 m.

# **Wspierane systemy operacyjne:**

 MS Windows XP / Vista / 7 / 8 / 8.1 / 10 / 11 i nowsze, Windows Server 2003 / 2008 / 2012 / 2016 / 2019 /2022 i nowsze (wszystkie 32- i 64-bitowe wersje Windowsa są obsługiwane), Mac OS X 10.x i wyższy Linux w wersji 2.6.x lub wyższej. Uwag.: Sterowniki są częścią składową wspieranych systemów operacyjnych i zostaną zainstalowane całkowicie automatycznie. Żadnych sterowników nie trzebe instalować i nie ma ich też do dyspozycji.